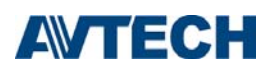

#### **CMS Lite v.s. Video Viewer**

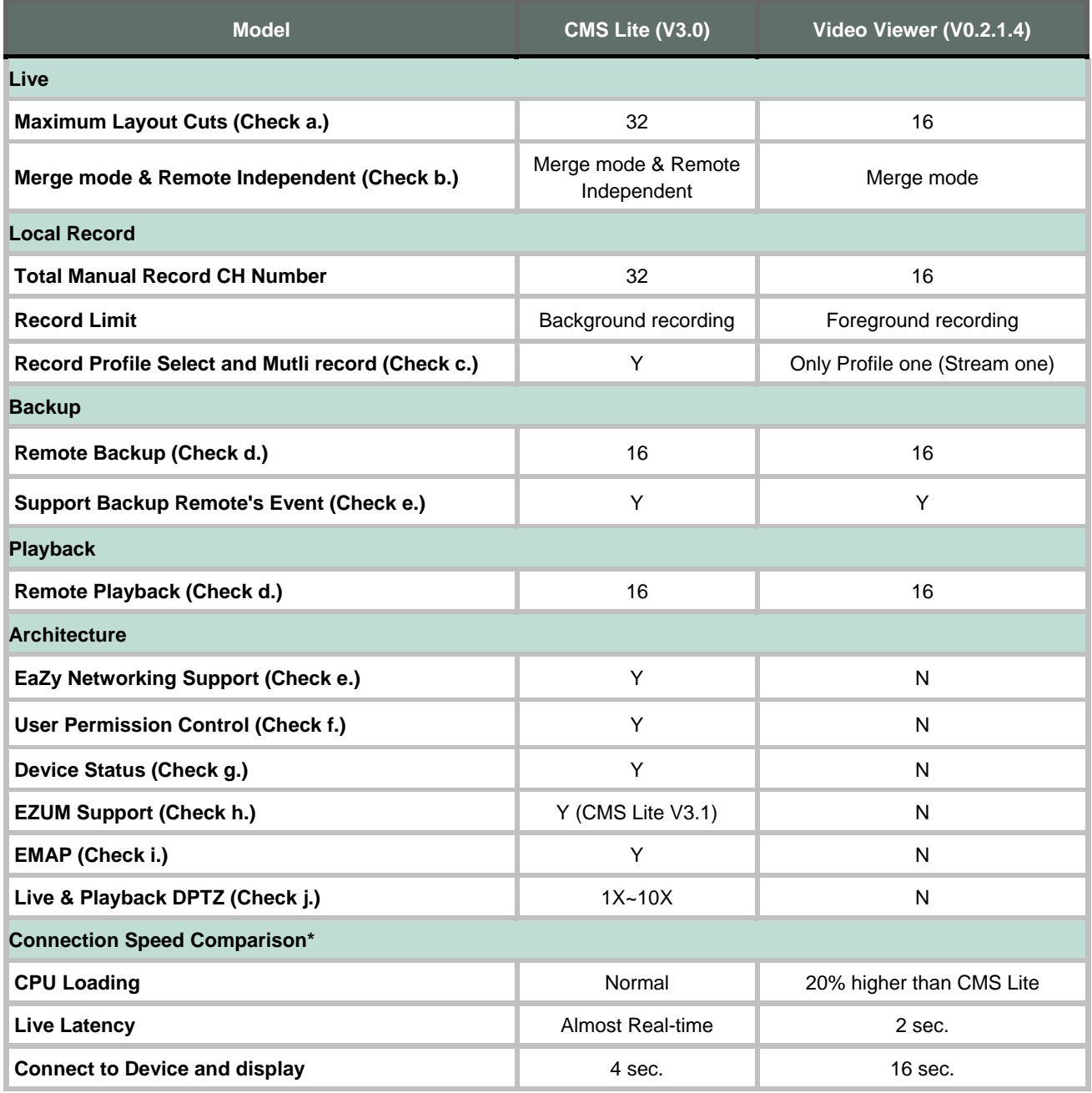

\* Testing criteria: PC (CPU J1900) + 16CH NVR

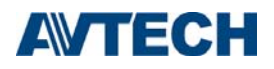

# Function details

### **Live**

### **a) Support live display channels**

CMS Lite supports up to 32-channels live display, while Video Viewer supports up to 16 channels live display.

#### **b) Merge 4CH / 16CH NVR/DVR channels**

Video demo: https://www.youtube.com/watch?v=IVa93OzzcSk&amp:feature=youtu.be https://www.youtube.com/watch?v=IVa93OzzcSk&amp:feature=youtu.be

There is a limitation for the numbers of users online. Live View does not function if the limitation is reached. Through this function, users are able to gather 4CH / 16CH Live in one zone to decrease the NVR / DVR loading. Please mind that the resolution will be lower after the merging.

### **Local Record**

### **c) Local Record Setting**

- (1) Record Directory: Choose a record sector and create a folder.
- (2) Overwrite: Designate a certain sector for recording and overwriting.
- (3) Profile Select: Set the recording resolution and choose dual-streaming recording according to your needs.

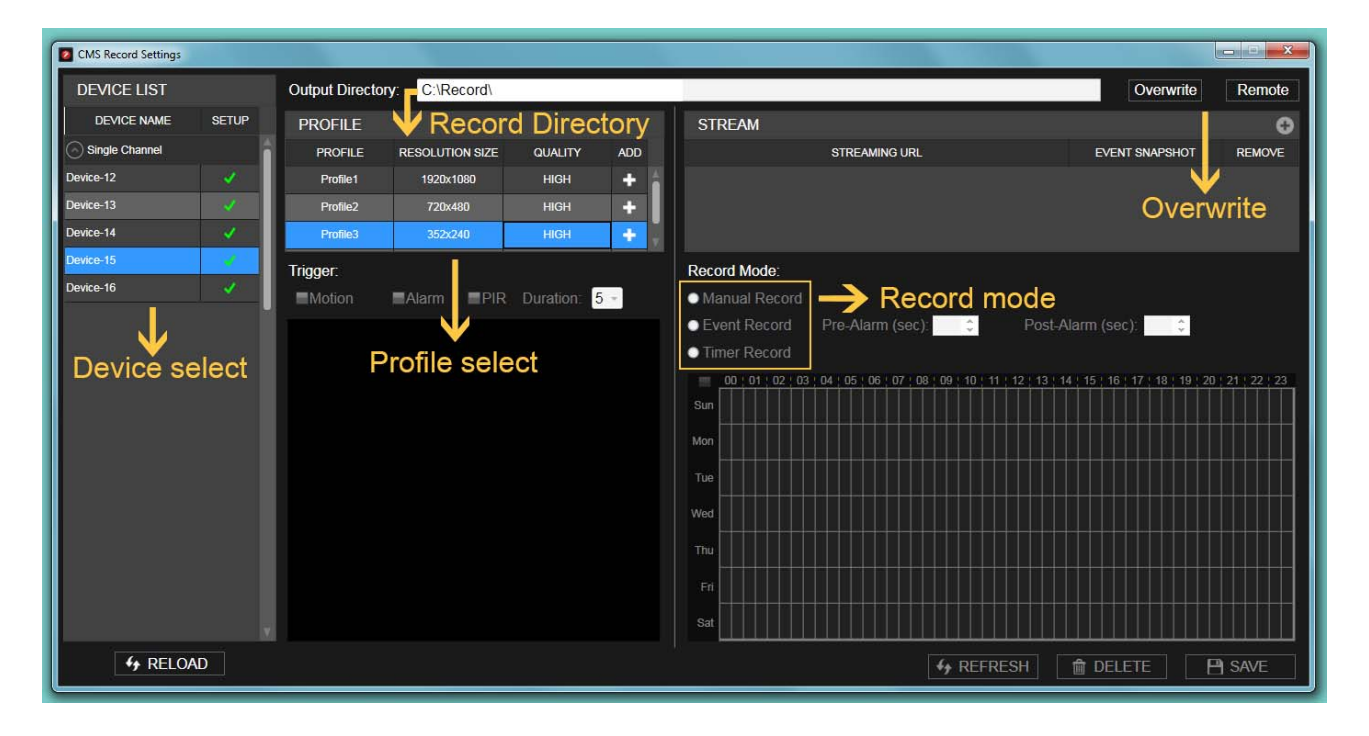

# AVTECH

# **Remote backup**

# **d) Backup Event Video Saved in NVR / DVR**

This function is used for directly backing up event data from DVR / NVR with a userfriendly interface design.

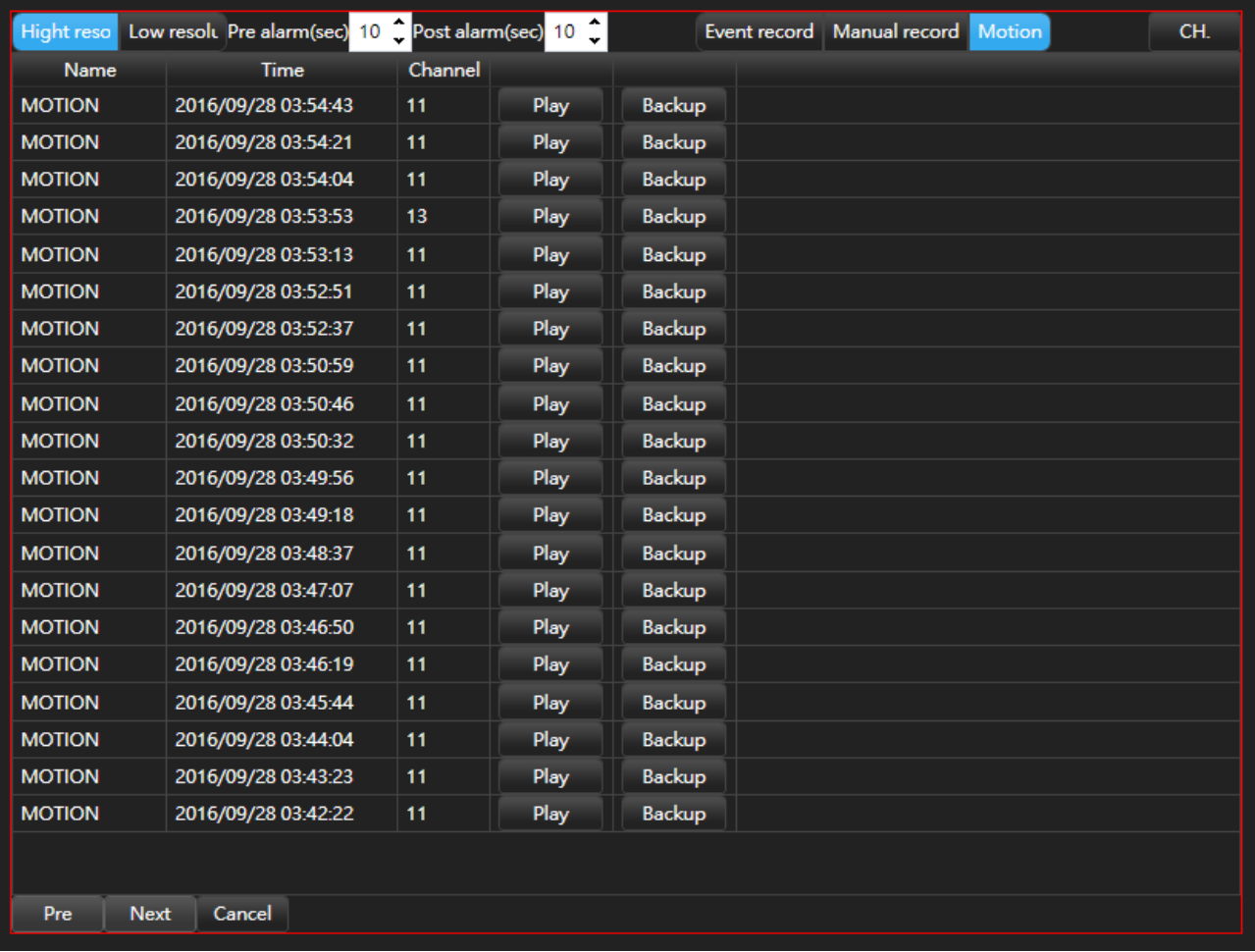

# **AVTECH**

## **Architecture**

### **e) EaZy Networking device support**

Users can add EaZy devices to CMS Lite. Sign up an Eazy account in the cell phone and DVR, and then add EaZy devices to the phone. The account could be used for EaZy account login on CMS Lite.

(More information on EagleEyes : http://211.75.84.102/e\_news/cloud\_eazynetworking/eazynetworking.html)

### **Application:**

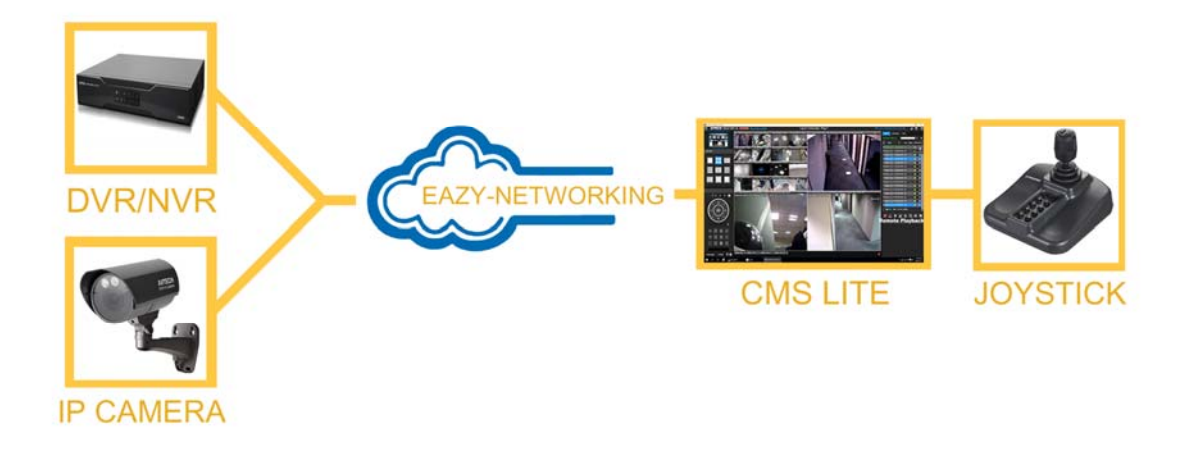

### **f) User Permission Control**

The administrator can grant users different access permission to reach the system and data.

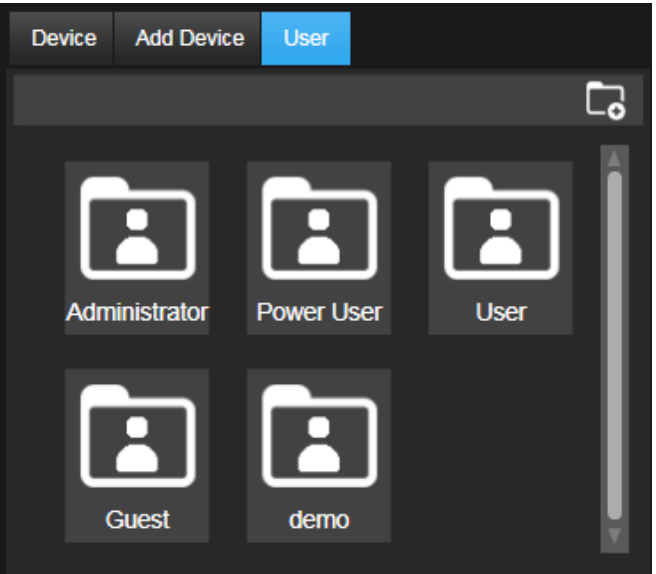

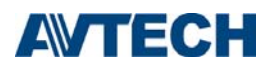

# **g) Device Status**

In this function, users can learn about the connection condition of NVR / DVR. Go to the CM Lite page and you can easily check the status of the channels.

(Status: VLOSS / Normal)

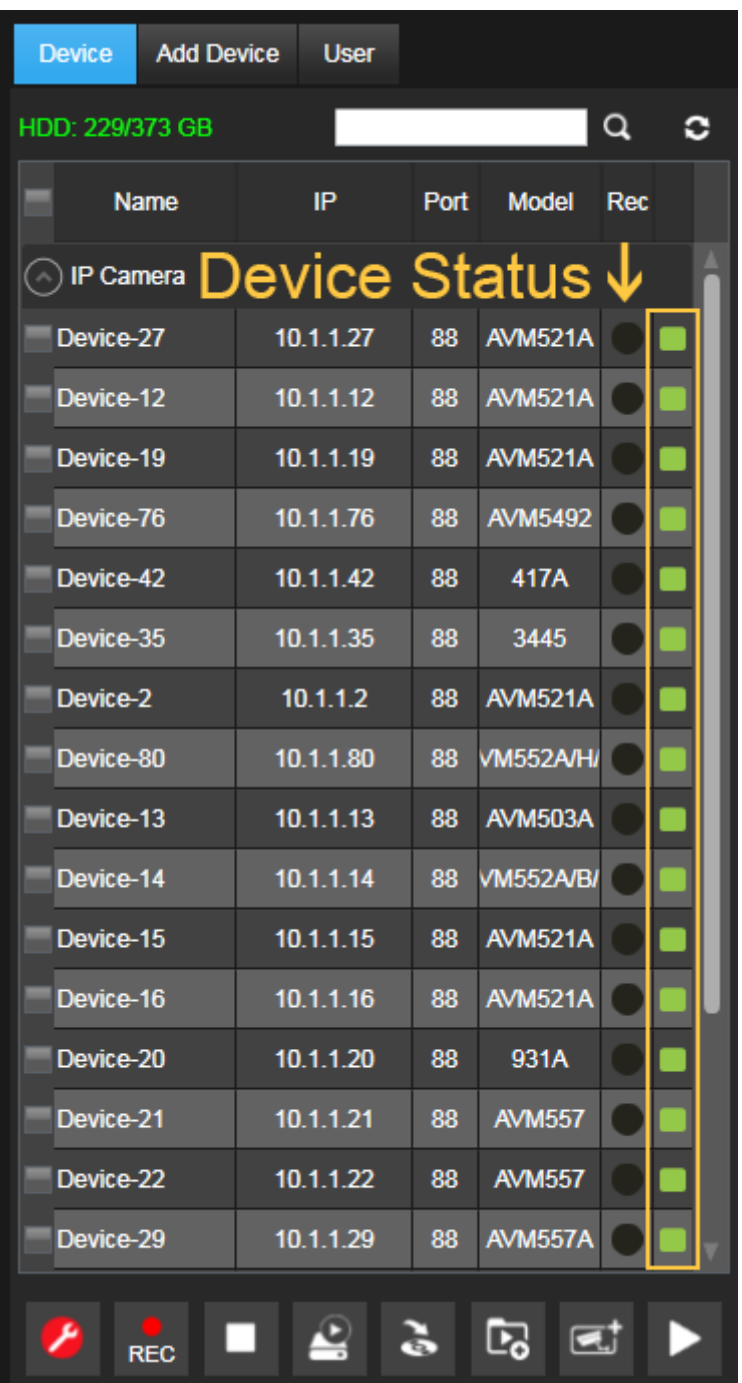

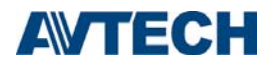

### **h) EZUM Camera Support**

This function allows you to control and adjust AVTECH EZUM camera series.

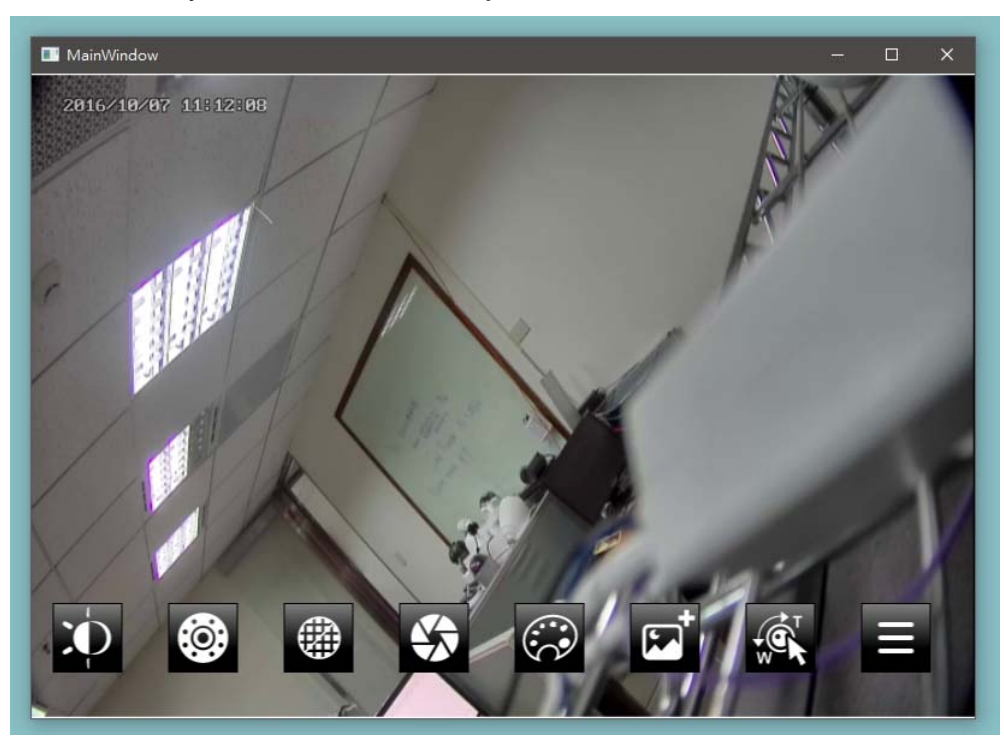

## **i ) EMAP**

Import a floor plan of a room or an area to occupy one channel of the display area, and you can place the devices which are actually installed in the room or area on the floor plan.This function conveniencely allows you to know the camera placement in a room or an area.

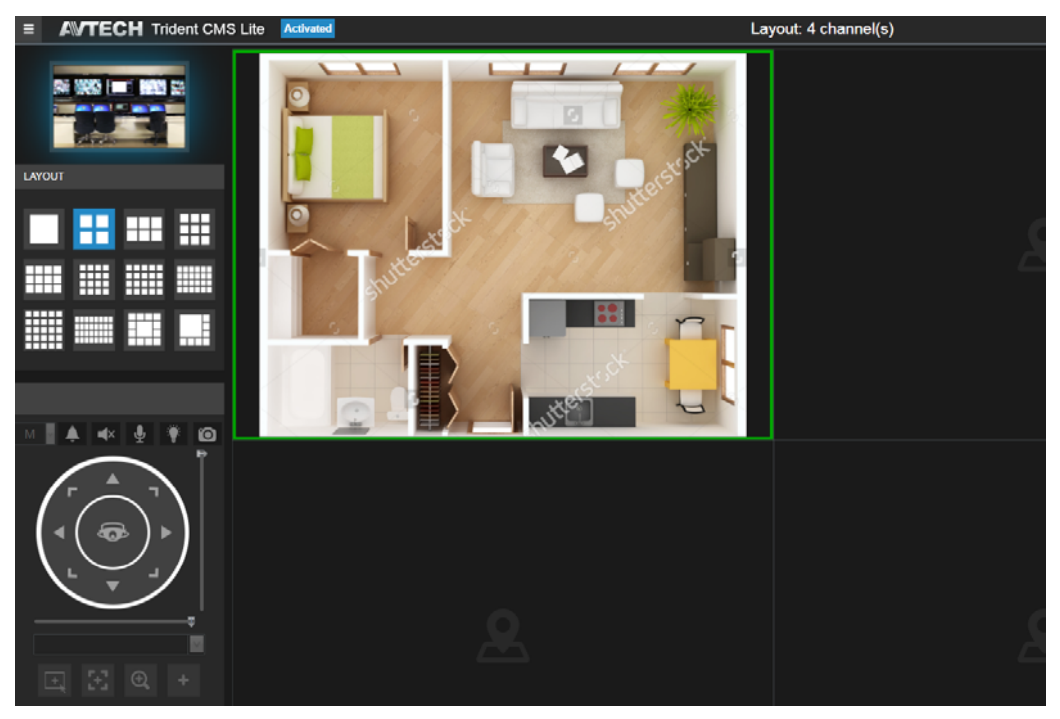

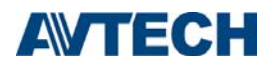

# **J) DPTZ**

CMS Lite supports digital PTZ movement with the zoom ratio from 1X to 11X, and users can move to any of the zoomed area as needed on the screen.

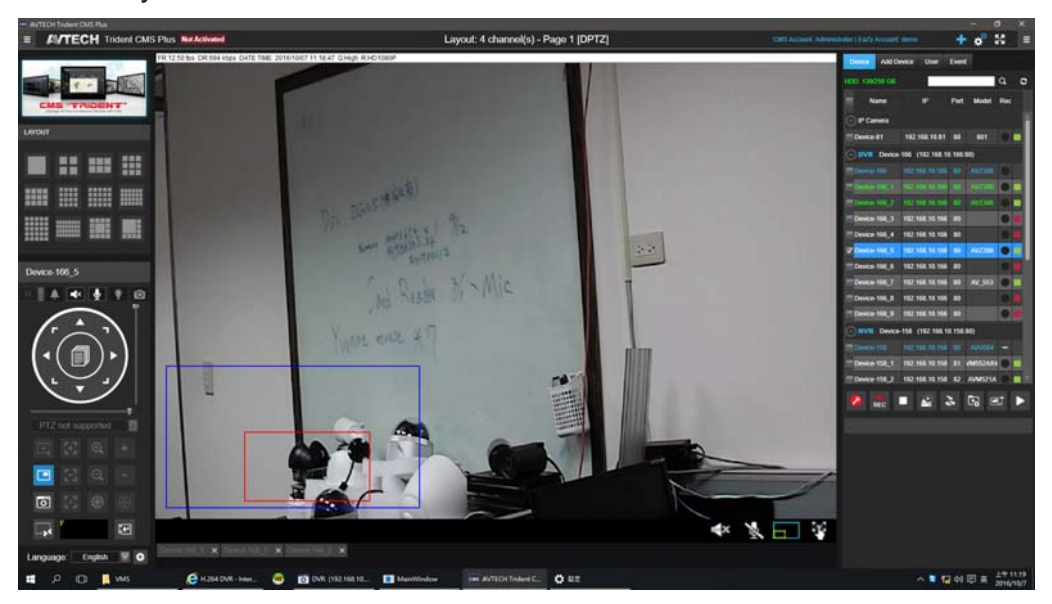